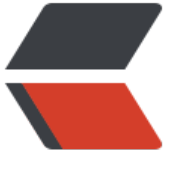

链滴

# 常用的 [hba](https://ld246.com)se 命令

作者: flowaters

- 原文链接:https://ld246.com/article/1501562667227
- 来源网站: [链滴](https://ld246.com/member/flowaters)
- 许可协议:[署名-相同方式共享 4.0 国际 \(CC BY-SA 4.0\)](https://ld246.com/article/1501562667227)

### **Hbase表模型**

HBase中有Table和Family和Qualifier三个概念。

Table可以直观理解为表,而Family和Qualifier直观理解为列,一个Family下面可以有多个Qualifier 即可以理解为,HBase中的列是二级列,其中Family是第一级列,Qualifier是第二级列。两个是父子 系。

Q: 对于传统关系型数据库中的一张table, 在业务转换到hbase上建模时, 从性能的角度应该如何设置 amily和qualifier呢?

A: 最极端的, 可以每一列都设置成一个family, 也可以只有一个family, 但所有列都是其中的一个qua ifier, 那么有什么区别呢?

family越多,那么获取每一个cell数据的优势越明显,因为io和网络都减少了,而如果只有一个family 那么每一次读都会读取当前rowkey的所有数据,网络和io上会有一些损失。

当然如果要获取的是固定的几列数据,那么把这几列写到一个family中比分别设置family要更好,因 只需一次请求就能拿回所有数据。

首先, 不同的family是在同一个region下面。而每一个family都会分配一个memstore, 所以更多的f mily会消耗更多的内存。

其次,目前版本的hbase, 在flush和compaction都是以region为单位的, 也就是说当一个family达到fl sh条件时,该region的所有family所属的memstore都会flush一次,即使memstore中只有很少的数 也会触发flush而生成小文件。这样就增加了compaction发生的机率,而compaction也是以region 单位的,这样就很容易发生compaction风暴从而降低系统的整体吞吐量。

第三,由于hfile是以family为单位的,因此对于多个family来说,数据被分散到了更多的hfile中,减 了split发生的机率。这是把双刃剑。更少的split会导致该region的体积比较大,由于balance是以regi n的数目而不是大小为单位来进行的,因此可能会导致balance失效。而从好的方面来说,更少的split 让系统提供更加稳定的在线服务。

上述第三点的好处对于在线应用来说是明显的,而坏处我们可以通过在请求的低谷时间进行人工的spli 和balance来避免掉。

因此对于写比较多的系统,如果是离线应该,我们尽量只用一个family好了,但如果是在线应用,那 是应该根据应用的情况合理地分配family。

### **表操作**

### **创建表**

create '表名称', '列名称1','列名称2','列名称N' eg: create 'member','member id','address','info '

### **列出所有的表**

list

**描述表**

describe 'member'

### **删除表的一个列**

- 1. disable 'member'
- 2. alter 'member', {NAME=>'member\_id',METHOD=>'delete'}
- 3. enable 'member'

### **删除一个表**

1. disable 'member'

2. drop 'member'

### **查询表是否存在**

exists 'member'

### **判断表是否enable**

is enabled 'member'

### **判断表是否disable**

is\_disabled 'member'

## **记录**

### **添加记录**

put '表名称', '行名称', '列名称:', '值' put'member','scutshuxue','info:age','24' put'member','scutshuxue','info:birthday','1987-06-17' put'member','scutshuxue','info:company','alibaba' put'member','scutshuxue','address:contry','china' put'member','scutshuxue','address:province','zhejiang' put'member','scutshuxue','address:city','hangzhou' put'member','xiaofeng','info:birthday','1987-4-17' put'member','xiaofeng','info:favorite','movie' put'member','xiaofeng','info:company','alibaba'

put'member','xiaofeng','address:contry','china' put'member','xiaofeng','address:province','guangdong' put'member','xiaofeng','address:city','jieyang' put'member','xiaofeng','address:town','xianqiao'

### **查看记录**

get '表名称', '行名称'

#### **获取一个id的所有数据**

get 'member','scutshuxue'

#### **获取一个id,一个列族的所有数据**

get 'member','scutshuxue','info'

#### **获取一个id,一个列族中一个列的所有数据**

get 'member','scutshuxue','info:age'

#### **通过timestamp来获取两个版本的数据**

get 'member','scutshuxue',{COLUMN=>'info:age',TIMESTAMP=>1321586238965}

get 'member','scutshuxue',{COLUMN=>'info:age',TIMESTAMP=>1321586571843}

### **查看表中的记录总数**

count '表名称'

count 'member'

### **删除记录**

delete '表名' ,'行名称' , '列名称'

#### **删除id为temp的值的'info:age'字段**

delete 'member','temp','info:age'

get 'member','temp'

#### **增加递增字段**

给'xiaofeng'这个id增加'info:age'字段,并使用counter实现递增

incr 'member','xiaofeng','info:age'

get 'member','xiaofeng','info:age'

#### **获取当前count的值**

get\_counter 'member','xiaofeng','info:age'

#### **删除整行**

deleteall 'member','xiaofeng'

### **删除一张表**

先要屏蔽该表,才能对该表进行删除

1. 第一步 disable '表名称'

2. 第二步 drop '表名称'

#### **清空一张表**

truncate 'member'

### **全表扫描**

scan "表名称"

scan 'member'

### **查看某个表某个列中所有数据**

scan "表名称" , ['列名称:']

### **更新记录**

重写一遍进行覆盖

put 'member','scutshuxue','info:age' ,'99'

get 'member','scutshuxue','info:age'

### **查看服务器状态**

status

**查看版本**

version

#### 参考:

1. HBase入门实例: Table中Family和Qualifier的关系与区别